# Designing CSS Layouts for the Flexible Web

June 4, 2009

**UNC** Webmasters meeting

Chapel Hill, NC

**Zoe Mickley Gillenwater** 

#### A little about me

- Author of Flexible Web Design: Creating Liquid and Elastic Layouts with CSS
- Author of lynda.com video course Web Accessibility Principles
- Former Design Services Manager at UNC Highway Safety Research Center
- Member, Adobe Task Force of Web Standards Project (WaSP)

### What is flexible design?

- Overall width is not fixed number of pixels
- Liquid (aka fluid)
- Elastic
- Hybrid

### Liquid

## Width adapts to viewport

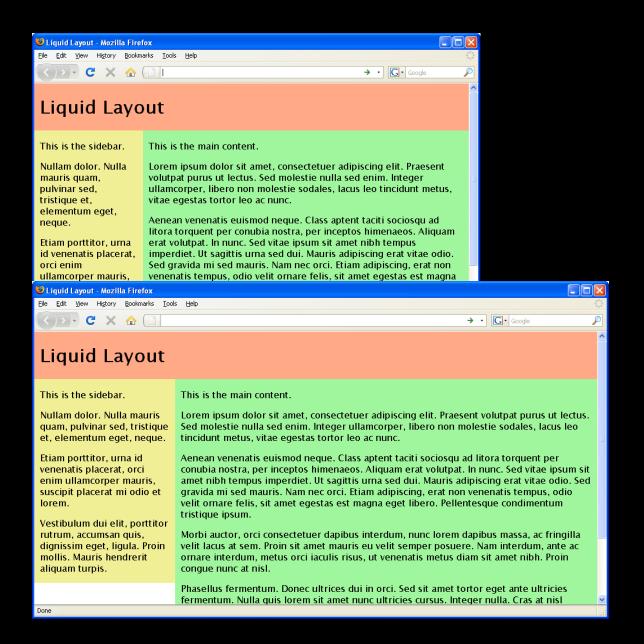

### **Elastic**

Width adapts to text size

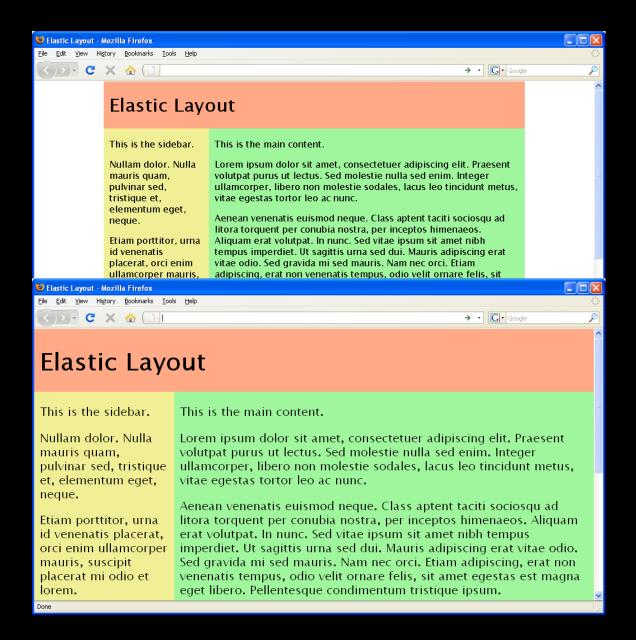

### **Hybrid**

Mixture of fixed-width, liquid, and/or elastic for column widths

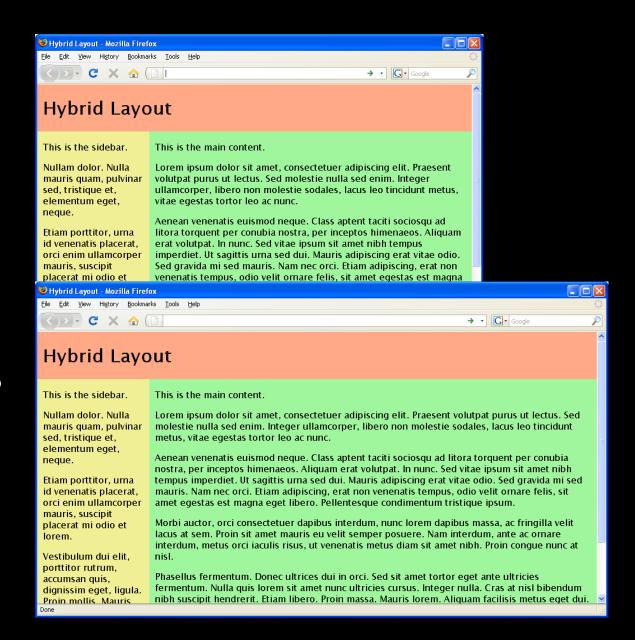

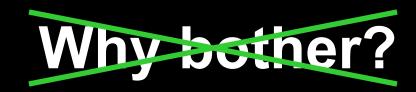

### Why not?

Why choose fixed-width when web is flexible by default?

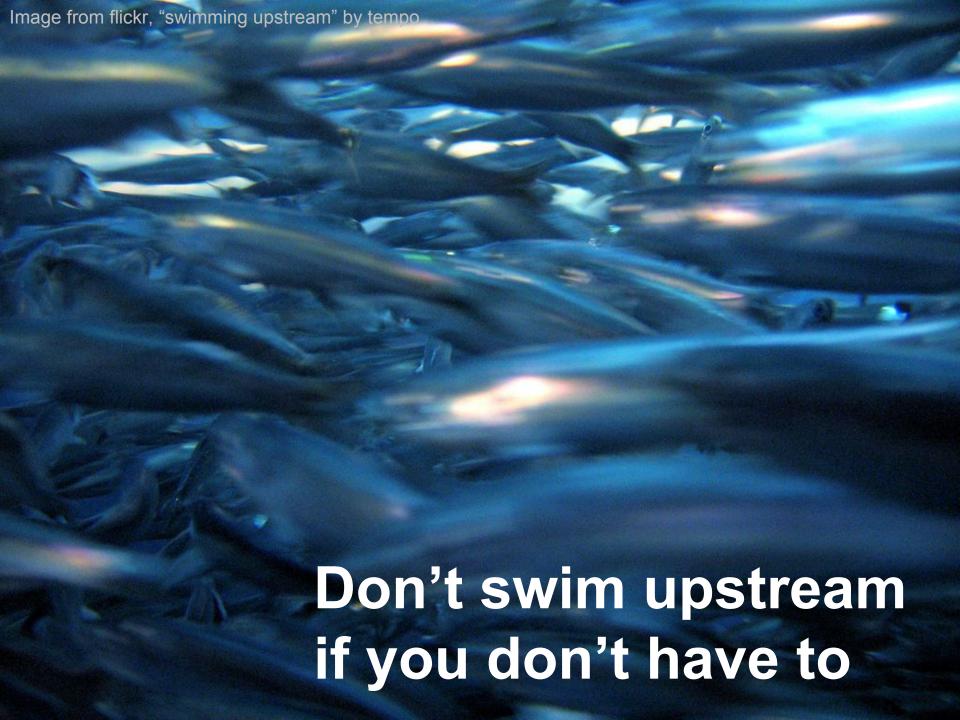

### Benefits of flexible layouts

| Liquid                                             | Elastic                       |
|----------------------------------------------------|-------------------------------|
| Increased usability, readability and accessibility |                               |
| Respect user preferences                           |                               |
| Less chance of horizontal scrollbars               | Increased typographic control |
| Take advantage of screen real estate               | Preserve design proportions   |

### Design differently from the start

- Not every comp can be turned into liquid or elastic layout
- Learn which design features aren't "flexible-friendly" and how to change them so they are

### Goals of this presentation

## Fixed-width designer:

Make designs more adaptive to user preferences

## Flexible designer:

Know what to watch out for/plan for in comps to make construction easier, layout more robust

## Non-designer:

Identify problematic design elements to convince designer to change or tweak yourself

### Not just avoiding fixed widths

No fixed heights for anything containing text

### Width affects height

#### Liquid:

Change in viewport width

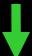

Text wraps differently

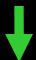

Change in number of lines of text

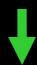

Change in height of block text sits in

#### **Elastic:**

Change in font size

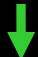

Change in height of text characters

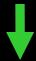

Change in height of block text sits in

#1

### Avoid:

Irregular shapes defining a text area

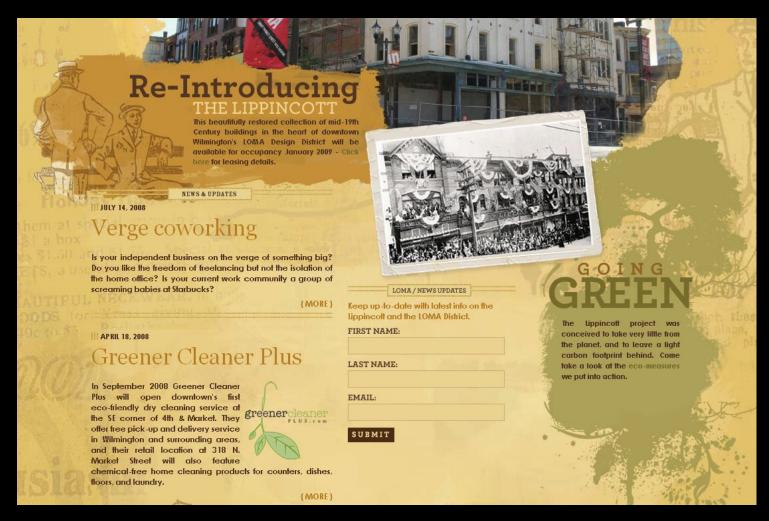

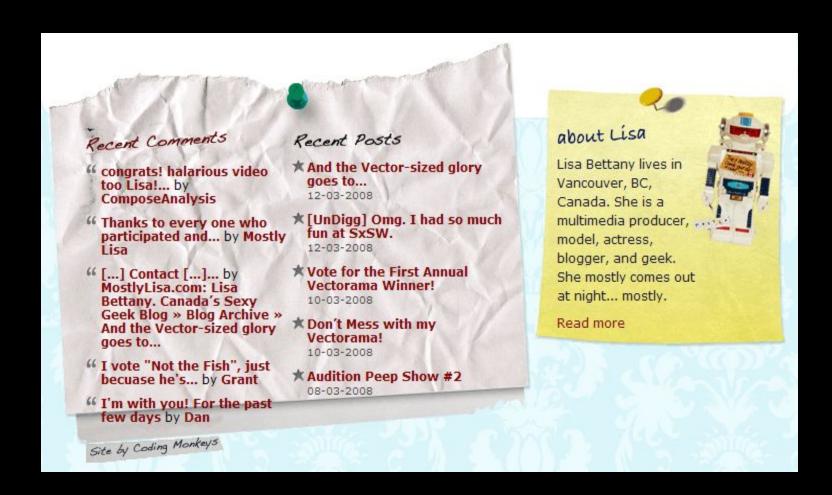

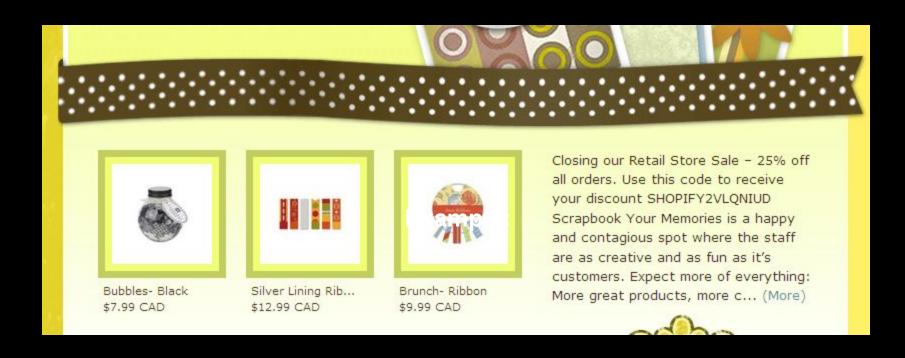

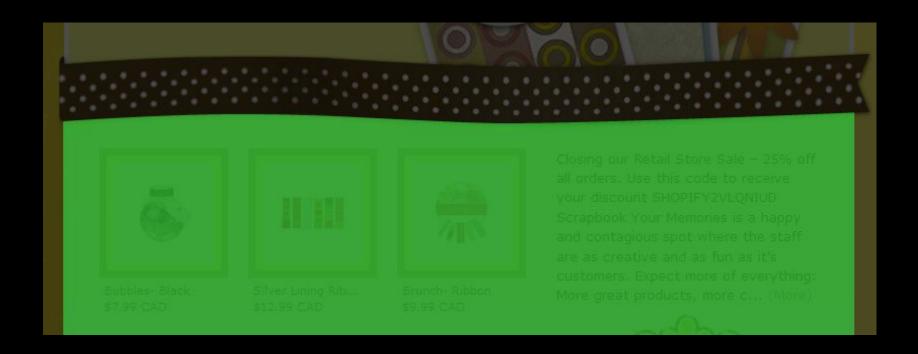

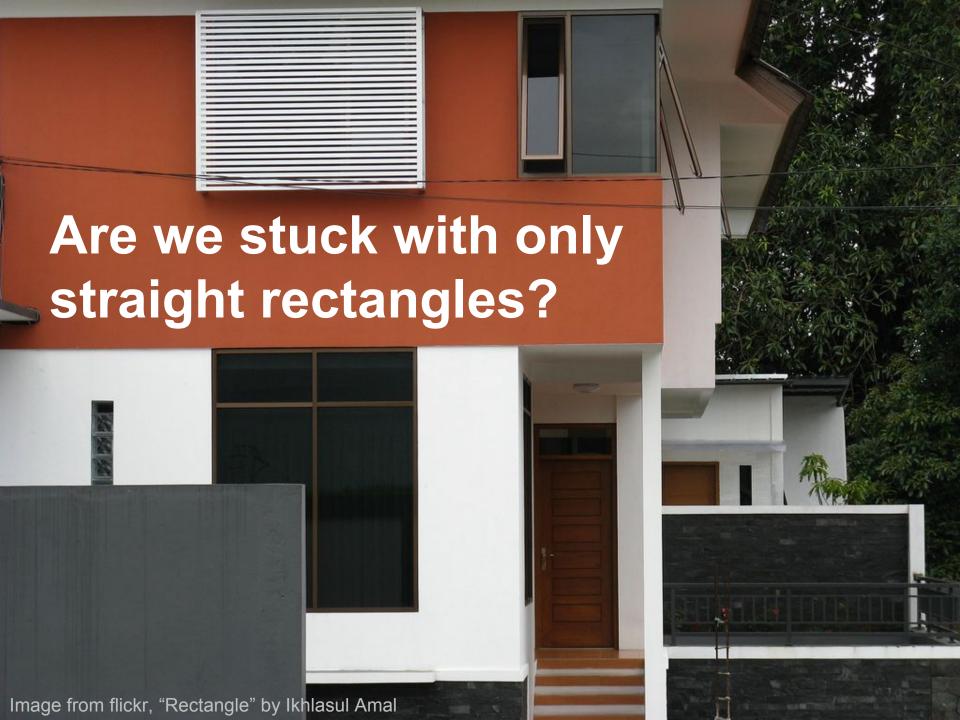

### Solution: Tile irregular pattern

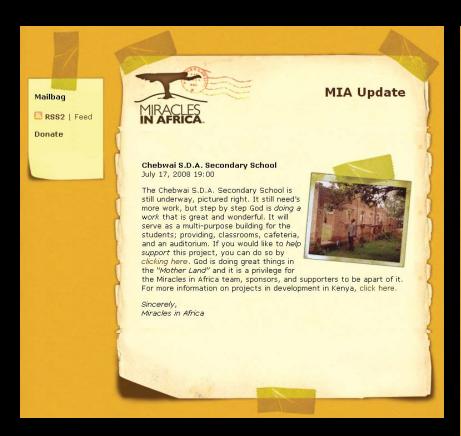

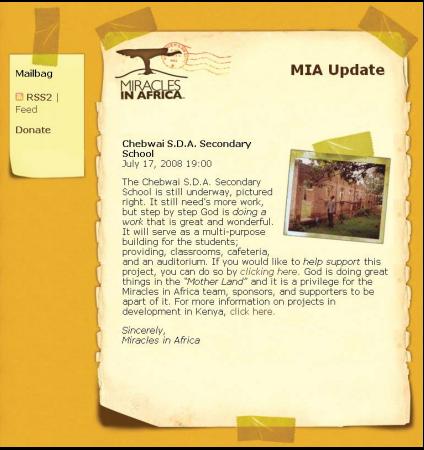

### Solution: Tile irregular pattern

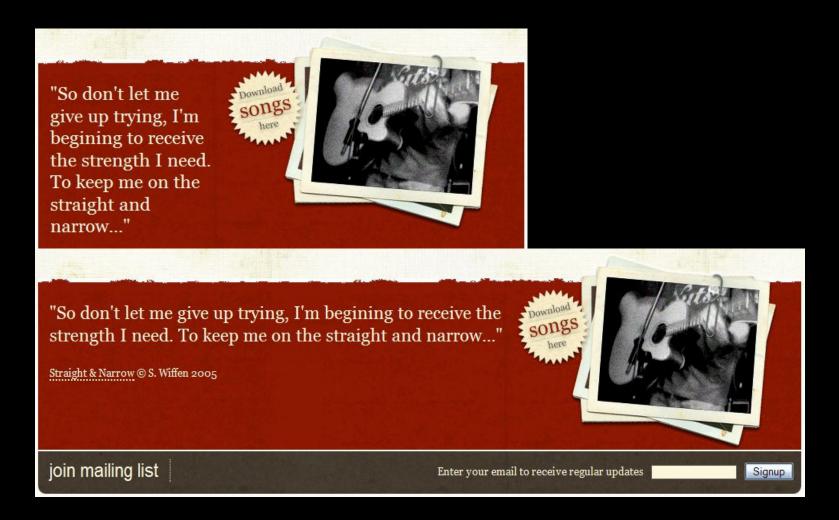

### Solution: Tile straight piece

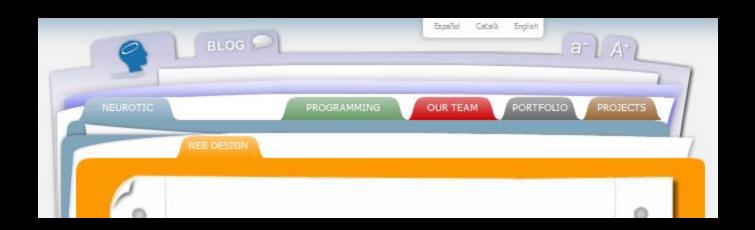

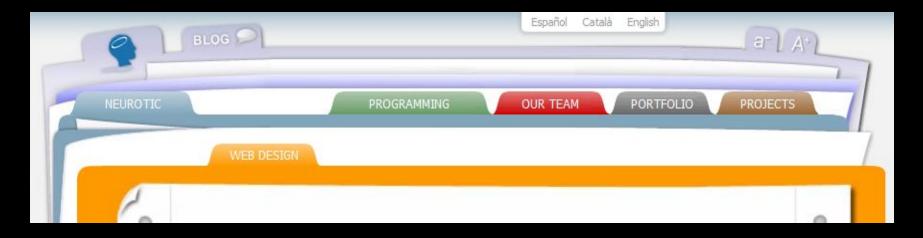

# 2

### Avoid:

Text matched with images that can't expand

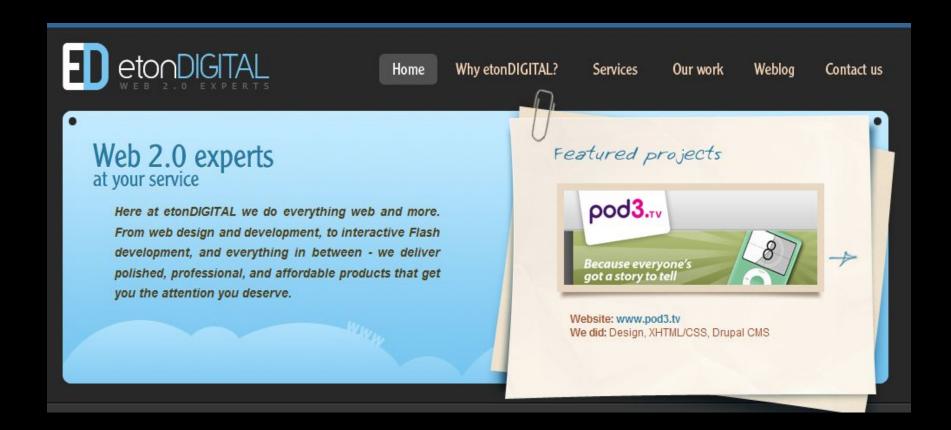

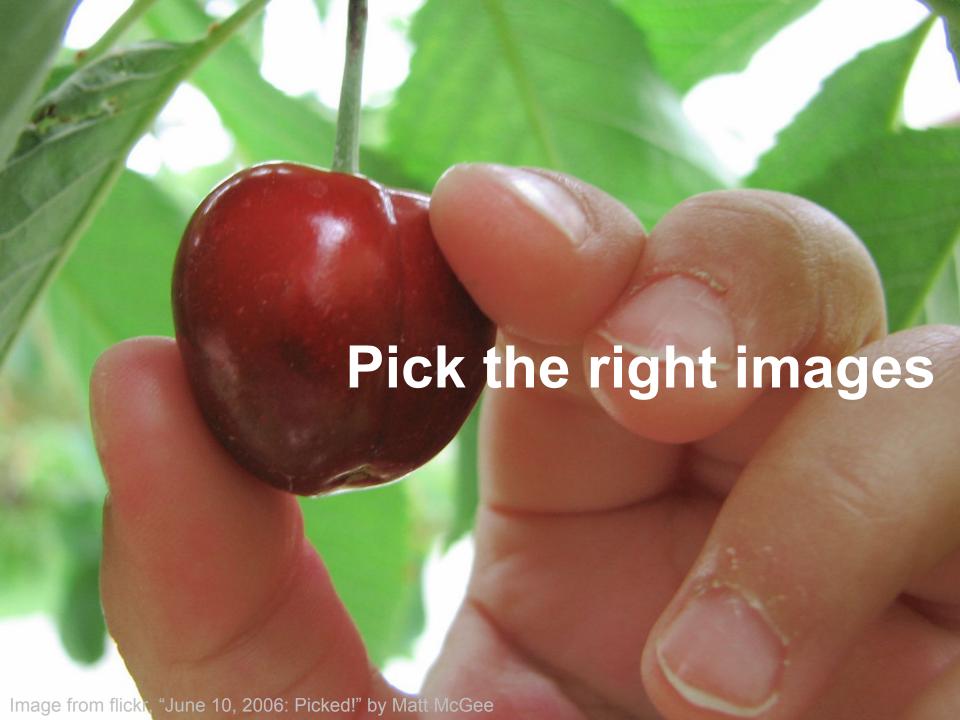

### Solution: Masked images

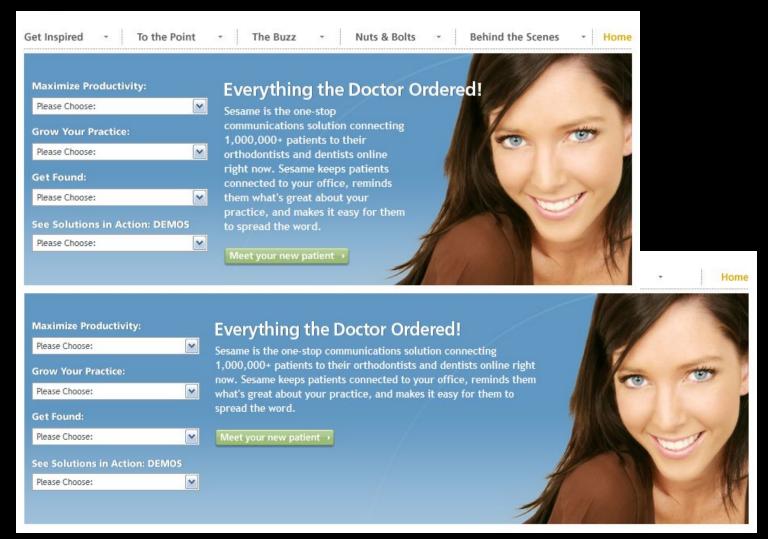

### Solution: Masked images

Use the proper CSS to ensure text has enough space to sit in

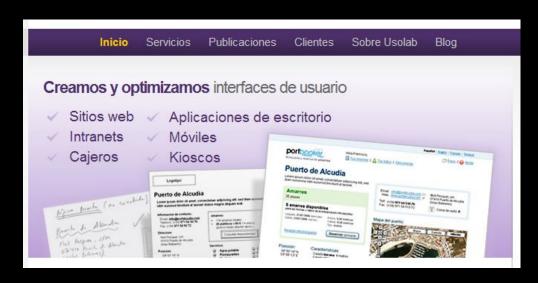

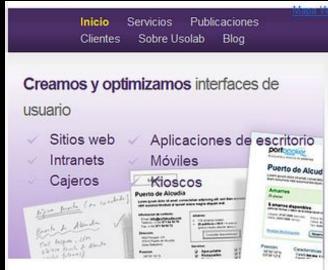

### Solution: Masked images

#### Anchoring the background image:

```
div {
   padding: 20px 20px 100px 20px;
   background: #fff url(image.jpg) no-repeat bottom left;
}
```

### Solution: Variable cropping

CSS technique, but requires designing with right type of images

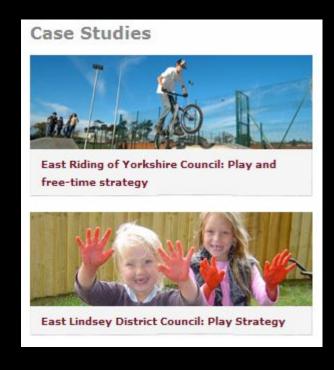

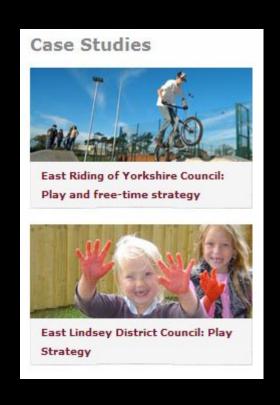

### Solution: Variable cropping

#### **Background image:**

```
div {
    width: 50%;
    min-height: 100px;
    background:
    url(image.jpg) no-repeat;
    }
```

#### <div></div>

#### **Foreground image:**

```
div {
   width: 50%;
   min-height: 100px;
   overflow: hidden;
}
```

```
<div><img src="image.jpg"
  width="500" height="100"
  alt="text"></div>
```

### Solution: Variable cropping

Can stitch together multiple to make longer

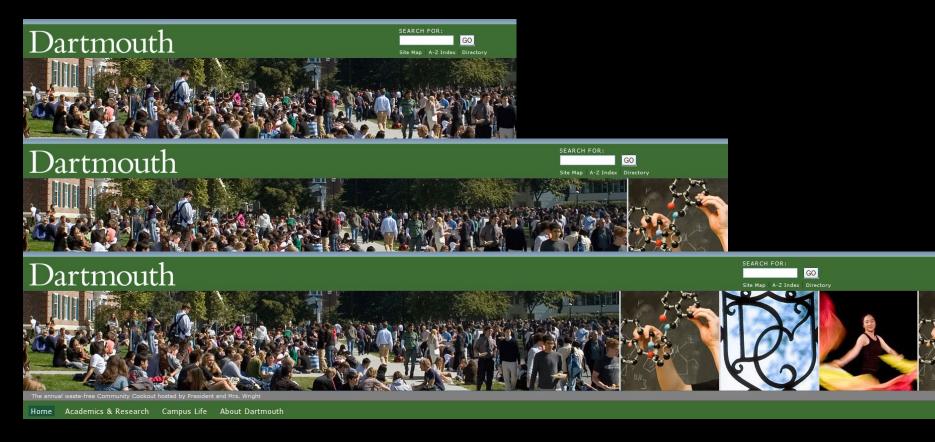

### Solution: Blend into background

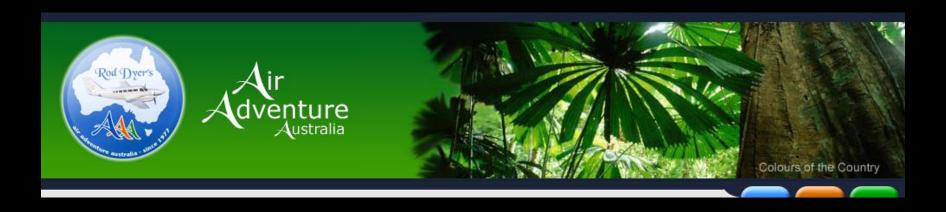

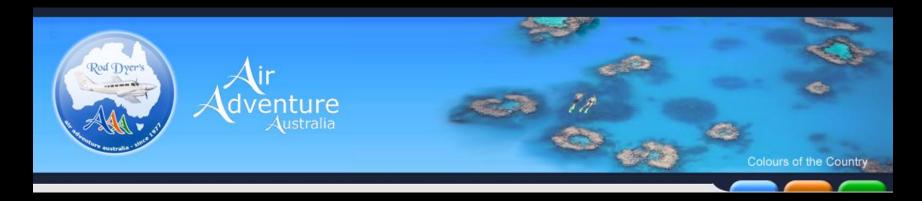

### Solution: Blend into background

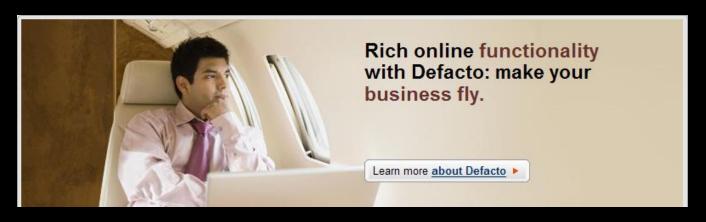

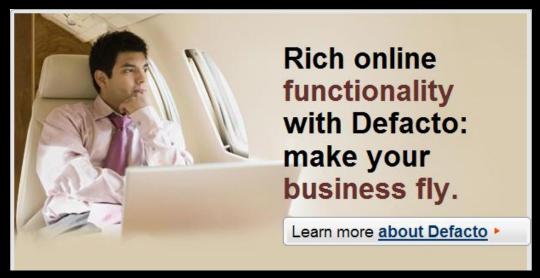

### Solution: Scalable images

## CSS technique, but requires designing with right type of images

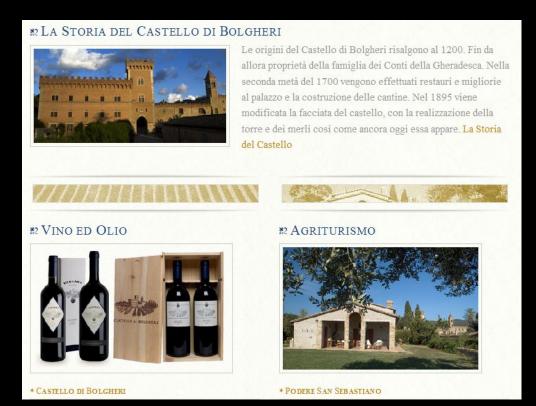

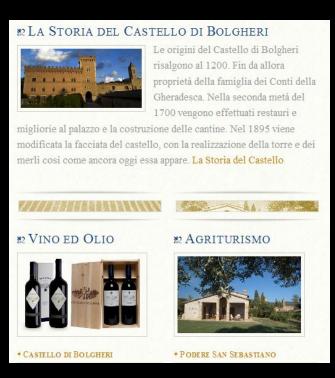

### Solution: Scalable images

#### Liquid image:

```
img {
    width: 50%;
}
```

```
<img src="image.jpg"
alt="text">
```

#### Elastic image:

```
img {
    width: 20em;
}
```

```
<img src="image.jpg"
alt="text">
```

Avoid:

# #3

Fixed-width, full-width content

## Example:

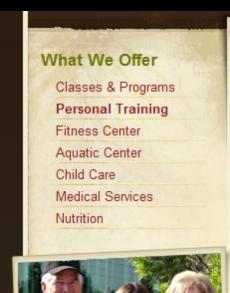

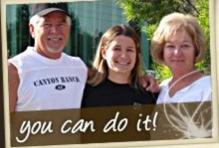

My successes have been numerous and wonderful, I have lost 20lbs and many inches, I have cut my blood pressure

#### Personal Training

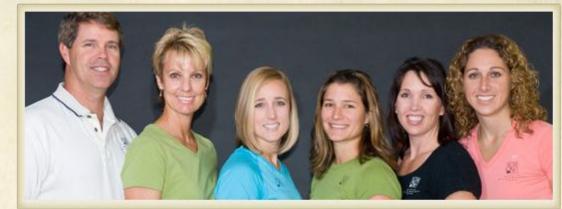

Quickly and safely achieve your fitness goals under the direct supervision of a qualified fitness professional with Roseville Health & Wellness' personal training programs. Train with some of Northern California's finest degreed and nationally certified professionals to fine-tune your fitness regiment.

Our personal trainers will help you decrease body fat; improve strength and increase coordination, flexibility and muscular balance. You'll learn the correct way to use equipment and the appropriate form and technique necessary to maximize your results.

## **Example:**

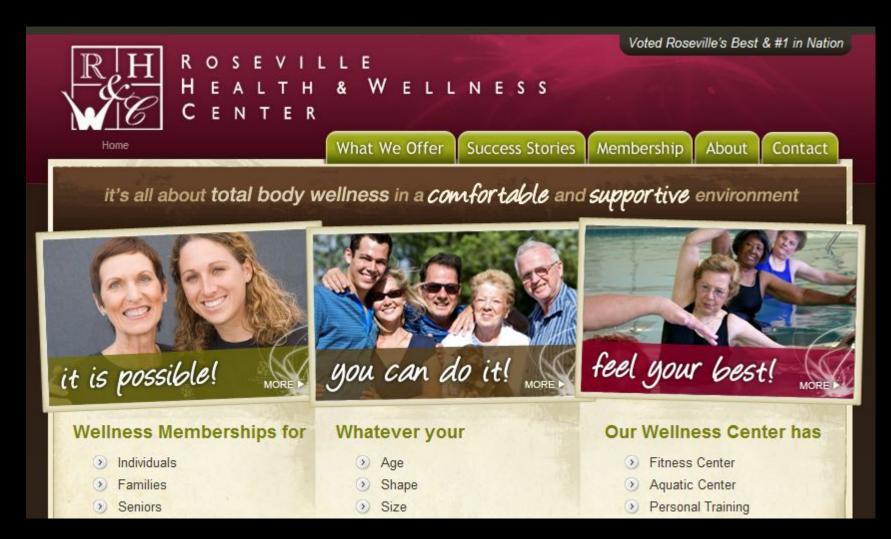

## Solution: Non-full-width images

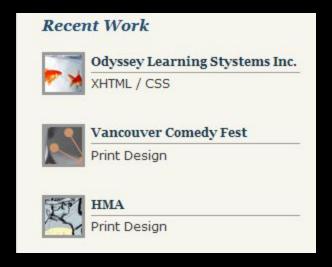

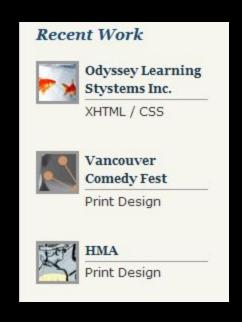

# Solution: Composite images

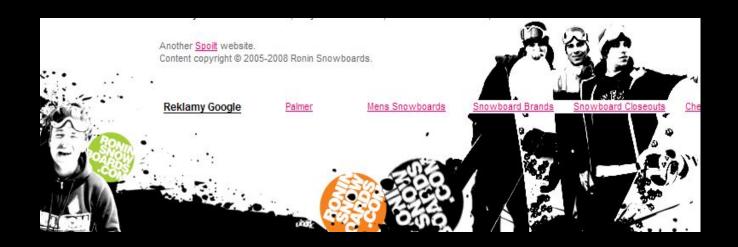

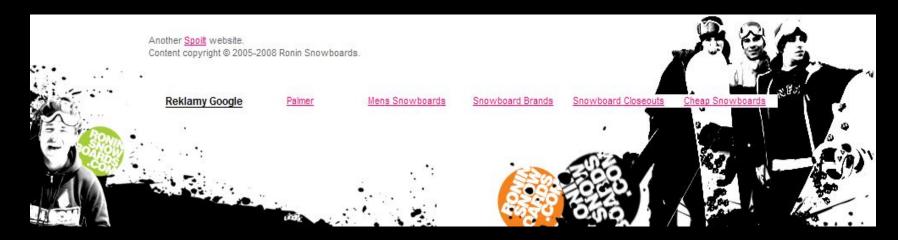

Text matched with images that can't expand

## Solution: Composite images

```
<div id="outer">
   <div id="inner">
   </div>
</div>
#outer {
  background: url(leftimage.png) no-repeat bottom left; }
#inner {
  background: url(rightimage.png) no-repeat bottom right; }
```

# Solution: Scrollbars for large content

CSS technique using overflow property

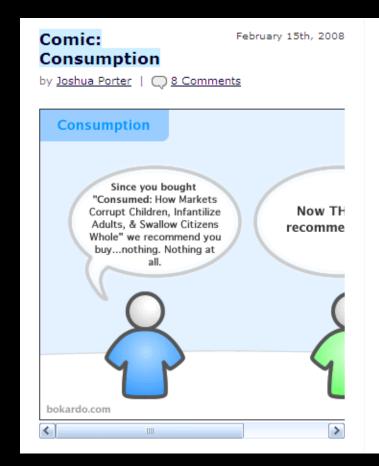

designer/developer, researcher, and writer. I live in Newburyport, MA, USA.

WHAT IS SOCIAL DESIGN?

SOCIAL DESIGN is design that focuses on the social lives of users. It deals with the activities, behaviors, and motivations of people who work and play together through software interfaces. It is built on the observation that many of the decisions we make are greatly affected by those we surround ourselves with in our social lives:

# Solution: Scrollbars for large content

```
div {
    overflow: auto;
  }

<div>
<img src="image.jpg" alt="text" width="600" height="400">
</div>
```

## Summary of what to avoid:

- Irregular shapes defining a text area
- Text matched with images that can't expand
- Fixed-width, full-width content

## What's wrong with this picture?

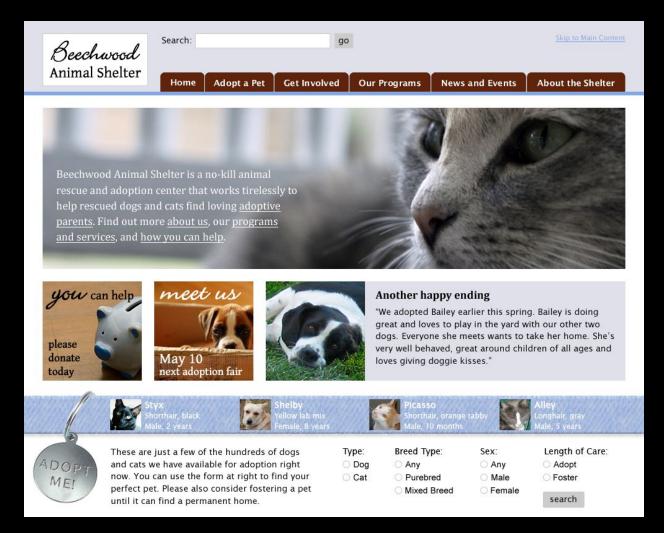

### A more flexible-friendly version

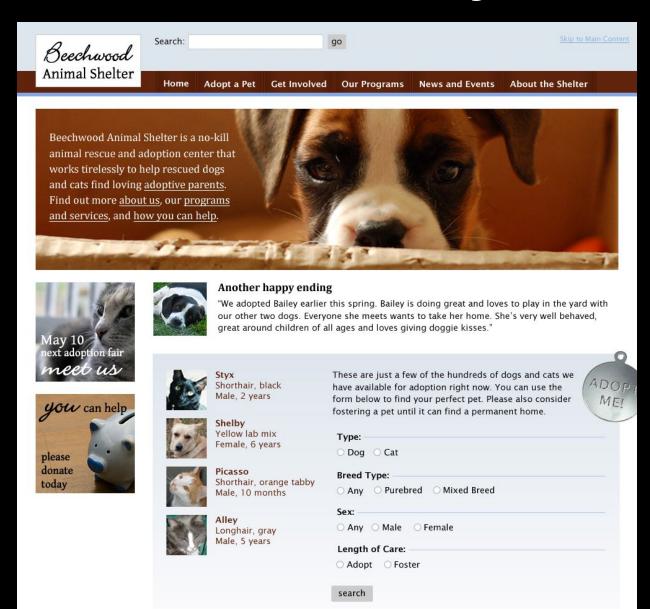

## How it might look narrower

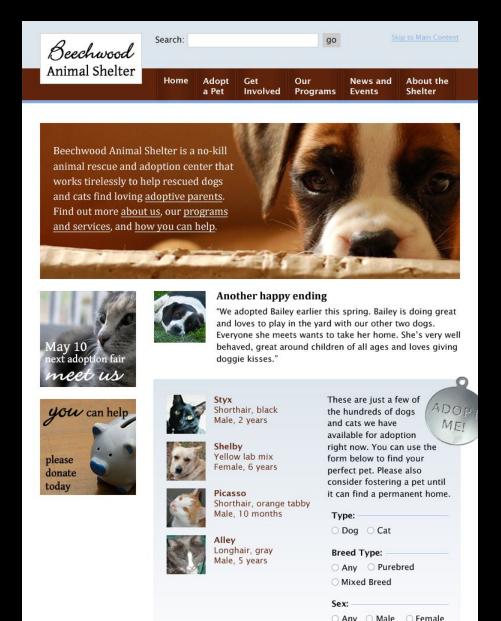

#### Learn more

#### **Tutorials:**

www.zomigi.com/blog/

foreground-images-that-scale-with-the-layout

hiding-and-revealing-portions-of-images

creating-sliding-composite-images

#### Flexible design inspiration:

www.zomigi.com/blog/inspiration-for-flexible-web-design

#### Book:

www.flexiblewebbook.com

## Questions?

#### **Zoe Mickley Gillenwater**

design@zomigi.com www.zomigi.com